# caribou3d

# 24. Initial setup of the Duet2Wifi and PanelDue

Written By: Caribou3d

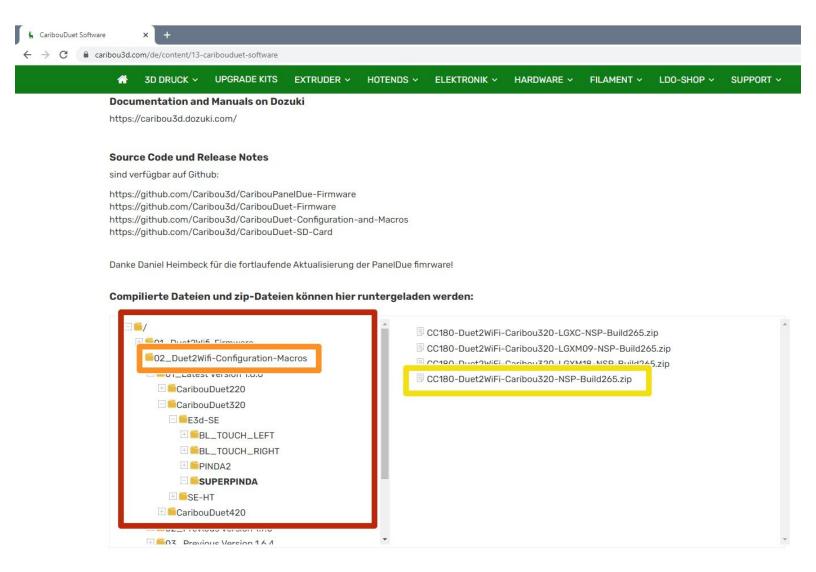

# Step 1 — Download Software

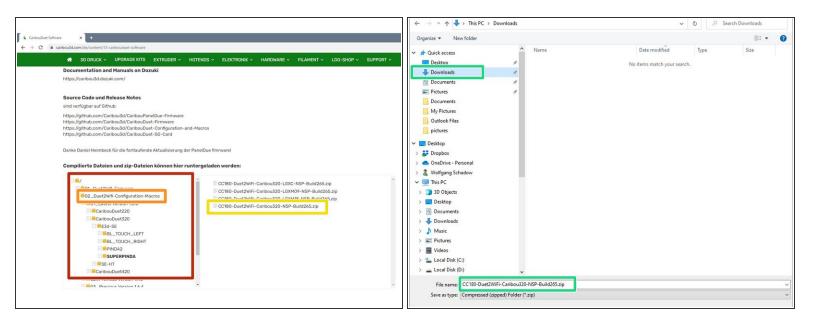

- Go to the <u>CaribouDuet Software page</u>.
  - In the File Manager of the page, click:
  - 02\_Duet2Wifi-Configuration-Macros
  - Navigate through the directory tree to the correct software for your printer and download the .zip by clicking on it.
  - Save the file in a directory of your choice.

#### Step 2 — Unpacking the files

| File     File     Estract     Downloads       Documents     Patrurs     gthub     *       Corers     Combou     Sh18     *       Step 19 Setue und Kalbierung     PIO-18*     Buth-perfiles     *                                                                                                    |                      | Image: Share     Extract     Downloads                                                                                                    |
|----------------------------------------------------------------------------------------------------|----------------------|----------------------------------------------------------------------------------------------------|
| <ul> <li>← → × ↑ ↓ This PC &gt; Dewnloads</li> <li>♥ Quick access</li> <li>♥ Dewnloads</li> <li>♥ Tortree: (1)</li> <li>♥ Tortree: (2)</li> <li>♥ Tortree: (2)</li> <li>♥ T</li></ul>                                                                                                    | Determodified Type 5 | <ul> <li>← → ↑ ↑ → This PC → Develoads</li> <li>✓ O</li> <li>/&gt; Search Downloads</li> <li>✓ O</li> <li>/&gt;&gt; Search Downloads</li> <li>✓ O</li> <li>/&gt;&gt; Search Downloads</li> <li>/&gt;&gt; Order</li> <li>/&gt;&gt; Step 15 Step und Kalbrierung</li> <li>Postop</li> <li>/&gt;&gt; Show extracted to files when complete</li> <li>/&gt;&gt; Step 15 Step und Kalbrierung</li> <li>/&gt;&gt; Dextop</li> <li>/&gt;&gt; Step 15 Step und Kalbrierung</li> <li>/&gt;&gt; Dextop</li> <li>/&gt;&gt; OneDive - Proval</li> </ul>                                                                                                    |
| syschadow     wschadow     wschadow     wschadow     wschadow     wschadow     wschadow     second state     second state     second sta |                      | vischadow     with PC     thanks     Carceel     Carceel |

- Open a Windows Explorer and change to the directory where you downloaded the file.
- Click once on the file.
- An option to unzip will be displayed. Click on it once.
- Click Extract All.
- A window opens, in which a destination directory is displayed. This is a subdirectory of the current folder. When you click Extract, the files will be unzipped. Make sure that you check the box to display the unzipped files

## Step 3 — Disable automatic network startup (1 / 2)

- Double click on sys.
- Right-click **config.g** and a list of options will be displayed.
- If you have a test program like Notepad++ or TextPad installed, choose one of them to open the file.
- If you do not have such a program, just click **Open with**,
  - select **Notepad**,
  - and click **ok**.
  - A new window will open and display the file.

### Step 4 — Disable automatic network startup (2 / 2)

|                                                                                                    |                                           | ×                                                                              | Config.g - Notepad                                                                                                    | - 🗆 X                                                                                                    | H torong g o - Notepad                       |                                                                                |
|----------------------------------------------------------------------------------------------------|-------------------------------------------|--------------------------------------------------------------------------------|----------------------------------------------------------------------------------------------------|----------------------------------------------------------------------------------------------------|----------------------------------------------|--------------------------------------------------------------------------------|
| <pre>indigeneral file for Starter ( fileser write 1.0) if or file mature ( fileser write 1.0) if or file mature ( file mature ( file mature (</pre>                                                                                                    | Edit Format View Help                     |                                                                                | File Life Format Vise Hele                                                                                                    |                                                                                                    |                                              |                                                                                |
| $ \frac{1}{1} \frac{1}{1} 1$ |                                           |                                                                                | 1                                                                                                    | <u>^</u>                                                                                                    |                                              |                                                                                |
| <pre>add put in the for Add 1. Show (1) Add 2. Add 2. Add</pre>                                                                                                    |                                           |                                                                                |                                                                                                    |                                                                                                    |                                              |                                                                                |
| $ \frac{1}{1} \frac{1}{1} 1$ | anfiguration file for Duet2WiFi-Ethernet  | (firmare version 3.4)                                                          | ; Configuration file for Duet2WiFi-Ethernet (                                                                                                    | (firmulare version 3.4)                                                                                                    |                                              | (firmure version 3.4)                                                          |
| <pre>cr char backwart hower have have have have have have have have</pre>                                                                                                    |                                           |                                                                                | 1                                                                                                    |                                                                                                    |                                              |                                                                                |
| r de band 20 foorene handen - 1 de r de hand 20 e de hand 20 e de hand                                                                                                    | or 0.9° motors on xy, and 0.9° or 1.8° (o | wly LG09) motor e                                                              | ; for 0.9° motors on xy, and 0.9° or 1.8° (or                                                                                                    | nly LGM) motor e                                                                                                    |                                              | nly LGOM) motor e                                                              |
| $ \frac{1}{1000} \frac{1}{1000} \frac{1}{100$                                                                                                    |                                           |                                                                                | i and a second second sec                                                                                                    |                                                                                                    |                                              |                                                                                |
| $\frac{1}{10000000000000000000000000000000000$                                                                                                    | r Carlbou320 Duet2NiF1-Ethernet Bondtech  | - E3d or SE Thermistor - SuperPINEA                                            | ; for Caribou320 Duet2W1F1-Ethernet Bondtech                                                                                                    | - Eid or SE Thermistor - SuperFINDA                                                                                                    | hernet Bondteck                              | - Eld or SE Thermistor - SuperFINDA                                            |
| Noti 101     Noti 101                                                                                                    | albedrahf and incention Falance 1 71 8 87 |                                                                                | Contractional and an and a second second sec |                                                                                                    |                                              |                                                                                |
| product Coles des 601.<br>Grande Cales des 601.<br>Construct des des des des des des des des des des                                                                                                    |                                           |                                                                                |                                                                                                    |                                                                                                    | Build a 265                                  |                                                                                |
| in reference for a maillable of the set of the set of t                                                                                                    | 04110 . 207                               |                                                                                |                                                                                                    |                                                                                                    | but but                                      |                                                                                |
| in reference for a maillable of the set of the set of t                                                                                                    |                                           |                                                                                |                                                                                                    |                                                                                                    |                                              |                                                                                |
| $ \begin{array}{c} \\ \\ \\ \\ \\ \\ \\ \\ \\ \\ \\ \\ \\ \\ \\ \\ \\ \\ \\$                                                                                                    |                                           |                                                                                |                                                                                                    |                                                                                                    |                                              |                                                                                |
| Projection 367     i stall printer same     i stall printer same     i stall printer same       10     i stall printer same     i stall printer same     i stall printer same       10     i stall printer same     i stall printer same     i stall printer same       10     i stall printer same     i stall printer same     i stall printer same       10     i stall printer same     i stall printer same     i stall printer same       10     i stall printer same     i stall printer same     i stall printer same       10     i stall printer same     i stall printer same     i stall printer same       10     i stall printer same     i printer same     i printer same       10     i printer same     i printer same     i printer same       10     i printer same     i printer same     i printer same       10     i printer same     i printer same     i printer same       10     i printer same     i printer same     i printer same       10     i printer same     i printer same     i printer same       10     i printer same     i printer same     i printer same       10     i printer same     i printer same     i printer same       10     i printer same     i printer same     i printer same       10     i printer same     i                                                                                                    | arce code and release notes are available | e on github: https://github.com/Caribou3d/CaribouDuet2Wifi-ConfigurationMacros | ; Source code and release notes are available                                                                                                    | e on github: https://github.com/Caribou3d/CaribouDuet2Wifi-ConfigurationMacros                                                                                                    | ; Source code and release notes are availab. | e on github: https://github.com/CaribouJd/CaribouDuet2Wifi-ConfigurationMacros |
| Projection 367     i stall printer same     i stall printer same     i stall printer same       10     i stall printer same     i stall printer same     i stall printer same       10     i stall printer same     i stall printer same     i stall printer same       10     i stall printer same     i stall printer same     i stall printer same       10     i stall printer same     i stall printer same     i stall printer same       10     i stall printer same     i stall printer same     i stall printer same       10     i stall printer same     i stall printer same     i stall printer same       10     i stall printer same     i printer same     i printer same       10     i printer same     i printer same     i printer same       10     i printer same     i printer same     i printer same       10     i printer same     i printer same     i printer same       10     i printer same     i printer same     i printer same       10     i printer same     i printer same     i printer same       10     i printer same     i printer same     i printer same       10     i printer same     i printer same     i printer same       10     i printer same     i printer same     i printer same       10     i printer same     i                                                                                                    |                                           |                                                                                | 3                                                                                                    |                                                                                                    | 3                                            |                                                                                |
| Products 867*     intelligence     intelligence     intelligence     intelligence       10     intelligence     intelligence     intelligence     intelligence       10     intelligence     intelligence     intelligence     intelligence       10     intelligence     intelligence     intelligence     intelligence       10     intelligence     intelligence     intelligence     intelligence       10     intelligence     intelligence     intelligence     intelligence       10     intelligence     intelligence     intelligence     intelligence       10     intelligence     intelligence     intelligence     intelligence       10     intelligence     intelligence     intelligence     intelligence       10     intelligence     intelligence     intelligence     intelligence       10     intelligence     intelligence     intelligence     intelligence       10     intelligence     intelligence     intelligence     intelligence       10     intelligence     intelligence     intelligence     intelligence       10     intelligence     intelligence     intelligence     intelligence       10     intelligence     intelligence     intelligence     intelligence                                                                                                    |                                           |                                                                                | ;                                                                                                    |                                                                                                    | ;                                            |                                                                                |
| Profiles 1000 <sup>10</sup> 1 of plate same       1 of plate same       1 of plate same       1 of plate same       1 of plate same         11       1 of plate same       1 of plate same       1 of plate same       1 of plate same       1 of plate same       1 of plate same       1 of plate same       1 of plate same         11       1 of plate same       1 of plate same       1 of plate same       1 of plate same       1 of plate same       1 of plate same       1 of plate same         12       1 of plate same       1 of plate same       1 of plate same       1 of plate same       1 of plate same       1 of plate same       1 of plate same         13       1 of plate same       1 of plate same       1 of plate same       1 of plate same       1 of plate same       1 of plate same       1 of plate same         13       1 of plate same       1 of plate same       1 of plate same       1 of plate same       1 of plate same       1 of plate same       1 of plate same         13       1 of plate same       1 of plate same                                                                                                    | work settings                             |                                                                                |                                                                                                    |                                                                                                    | ; Network settings                           |                                                                                |
| $\frac{1}{3}$                                                                                                    |                                           |                                                                                | 2                                                                                                    |                                                                                                    | 2                                            |                                                                                |
| $\frac{1}{3}$                                                                                                    | P"Casthou320.85P"                         | I sat otistes one                                                              | MSS0 P*Castinau330.HSP*                                                                                                    | s set asistas sama                                                                                                    | MSS0 P*Carthou320-MSP*                       | : rat sciotas sama                                                             |
| <pre>i exist offic<br/>i exist offic<br/>i state bare<br/>i exist offic<br/>i state bare<br/>i exist offic<br/>i state bare<br/>i exist offic<br/>i state bare<br/>i exist offic<br/>i state bare<br/>i exist offic<br/>i exist offic<br/>i exis</pre>                                                                                                    |                                           | ) her brander man                                                              | inter the latents as                                                                                                    | ) per primer man                                                                                                    |                                              | ) but prover tem                                                               |
| $\frac{1}{1000} = \frac{1}{1000} + \frac{1}{1000} + \frac{1}{10000} + \frac{1}{10000} + \frac{1}{10000} + \frac{1}{10000} + \frac{1}{10000} + \frac{1}{10000} + \frac{1}{10000} + \frac{1}{10000} + \frac{1}{10000} + \frac{1}{100000} + \frac{1}{10000000000000000000000000000000000$                                                                                                    | \$1                                       | ; enable network                                                               | 2N552 51                                                                                                    |                                                                                                    |                                              | ; enable network                                                               |
| $\frac{1}{100}$ $\frac{1}{100}$ $\frac{1}$                                                                                                    |                                           | i enable HTTP                                                                  |                                                                                                    | a enable HTTP                                                                                                    |                                              | ; enable HTTP                                                                  |
| rigit 19 miles in the state in the state in                                                                                                    |                                           |                                                                                |                                                                                                    | ; enable FTP                                                                                                    |                                              |                                                                                |
| $\frac{1}{1000}$                                                                                                    |                                           |                                                                                |                                                                                                    |                                                                                                    |                                              |                                                                                |
| $\frac{1}{1000} \frac{1}{1000} \frac{1}{1000$                                                                                                    | P1 S1 857600                              | ; enable support for PanelDue                                                  | M575 P1 51 857600                                                                                                    | ; enable support for PanelDue                                                                                                    | M575 P1 51 857680                            | ; enable support for PanelDue                                                  |
| is a second second sec                                                                                                    |                                           |                                                                                | 1                                                                                                    |                                                                                                    | 3                                            |                                                                                |
| NY DT II I Physical drive aper backners - scale in physical drive aper backners - scale in physical drin approxima drive aper backners - scale in physical drive aper                                                                                                    | land                                      |                                                                                |                                                                                                    |                                                                                                    | Delmar                                       |                                                                                |
| 19 10 79.12     implicit per lam intervent - ration<br>(see 100 200 200 200 200 200 200 200 200 200                                                                                                    |                                           |                                                                                |                                                                                                    |                                                                                                    |                                              |                                                                                |
| 1/1     1/1     1/1     1/1     1/1     1/1     1/1     1/1     1/1     1/1     1/1     1/1     1/1     1/1     1/1     1/1     1/1     1/1     1/1     1/1     1/1     1/1     1/1     1/1     1/1     1/1     1/1     1/1     1/1     1/1     1/1     1/1     1/1     1/1     1/1     1/1     1/1     1/1     1/1     1/1     1/1     1/1     1/1     1/1     1/1     1/1     1/1     1/1     1/1     1/1     1/1     1/1     1/1     1/1     1/1     1/1     1/1     1/1     1/1     1/1     1/1     1/1     1/1     1/1     1/1     1/1     1/1     1/1     1/1     1/1     1/1     1/1     1/1     1/1     1/1     1/1     1/1     1/1     1/1     1/1     1/1     1/1     1/1     1/1     1/1     1/1     1/1     1/1     1/1     1/1     1/1     1/1     1/1     1/1     1/1     1/1     1/1     1/1     1/1     1/1     1/1     1/1     1/1     1/1     1/1     1/1     1/1     1/1     1/1     1/1     1/1     1/1     1/1     1/1     1/1     1/1     1/1     1/1     1/1     1/1 <td></td> <td></td> <td></td> <td></td> <td></td> <td></td>                                                                                                    |                                           |                                                                                |                                                                                                    |                                                                                                    |                                              |                                                                                |
| 1 10 mm 1/2     implicible for international state (international for international for intern                                                                                                    | P0 50 F11                                 | : physical drive 0 more backwards - x-axis                                     | N569 P0 50 F11                                                                                                    | : physical drive 0 goes backwards - x-axis                                                                                                    | P569 P0 50 F11                               | : physical drive 0 goes backwards - x-axis                                     |
| 17.13. This is provided as in provided as in prov                                                                                                    |                                           |                                                                                |                                                                                                    |                                                                                                    |                                              | ; physical drive 1 goes backwards - y-axis                                     |
| N4 07 00     j pristal drivi 4 jan kalanek - r rigit     660 A 9 07     j pristal drivi 4 jan kalanek - r rigit       N4 07 00     j pristal drivi 4 jan kalanek - r rigit     j pristal drivi 4 jan kalanek - r rigit     j pristal drivi 4 jan kalanek - r rigit       100 7 00 70     j pristal drivi 4 jan kalanek - r rigit     j pristal drivi 4 jan kalanek - r rigit     j pristal drivi 4 jan kalanek - r rigit       100 7 00 70     j pristal drivi 4 jan kalanek - r rigit     j pristal drivi 4 jan kalanek - r rigit     j pristal drivi 4 jan kalanek - r rigit       100 7 00 70     j pristal drivi 4 jan kalanek - r rigit     j pristal drivi 4 jan kalanek - r rigit     j pristal drivi 4 jan kalanek - r rigit       100 7 00 70     j pristal drivi 4 jan kalanek - r rigit     j pristal drivi 4 jan kalanek - r rigit     j pristal drivi 4 jan kalanek - r rigit       100 7 00 70     j pristal drivi 4 jan kalanek - r rigit     j pristal drivi 4 jan kalanek - r rigit     j pristal drivi 4 jan kalanek - r rigit       100 7 00 70     j pristal drivi 4 jan kalanek - r rigit     j pristal drivi 4 jan kalanek - r rigit     j pristal drivi 4 jan kalanek - r rigit       100 7 00 70     j pristal drivi 4 jan kalanek - r rigit     j pristal drivi 4 jan kalanek - r rigit     j pristal drivi 4 jan kalanek - r rigit       100 7 00 70 00 70 00 70 00 70 00 70 00 70 00 70 00 70 00 70 00 70 00 70 00 70 00 70 00 70 00 70 00 70 00 70 00 70 00 70 00 70 00 70 00 70 00 70 00 70 00 70 00 70 00 70 00 70 00 70 00 70 00 70 00 70 00 70 00 70 00 70 00 70 00 70 00 70 00 70 00 70 00 70 00 70 00 70 00 70 00                                                                                                    |                                           | ; physical drive 2 goes backwards - z - left                                   |                                                                                                    | ; physical drive 2 goes backwards - z - left                                                                                                    |                                              | ; physical drive 2 goes backwards - z - left                                   |
| ser California Ser California Ser Ca                                                                                                    |                                           |                                                                                |                                                                                                    | ; physical drive 3 goes forwards - Extruder                                                                                                    |                                              | ; physical drive 3 goes forwards - Extruder                                    |
| WH T2 AT       is of big manipulation       is of big manipulation       is of big manip                                                                                                    | P4 50 F10                                 | ; physical drive 4 goes backwards - z right                                    | NS69 P4 50 F20                                                                                                    | ; physical drive 4 goes backwards - z right                                                                                                    | NS69 P4 50 F20                               | ; physical drive 4 goes backwards - z right                                    |
| XXX2000       1 isonicrow if if (anotyce to 1) and reg (anotyce to 1) and reg (anotyce to 1) anotyce reg (anotyce to 1) anotyce reg (anotyce to                                                                                                    | ter Configuration                         |                                                                                | ; Motor Configuration                                                                                                    |                                                                                                    | ; Motor Configuration                        |                                                                                |
| XXX2000       1 isological if (isological if (isological                                                                                                    |                                           |                                                                                | 1                                                                                                    | The second second sec | 1                                            |                                                                                |
| 1 or Riomstrajs ad stags / m     1 or Riomstrajs ad stags / m     1 or Riomstrajs ad stags / m       150 150 150 11     1 or Riomstrajs ad stags / m     1 or Riomstrajs ad stags / m       150 150 150 11     1 or Riomstrajs ad stags / m     1 or Riomstrajs ad stags / m       150 150 150 11     1 or Riomstrajs ad stags / m     1 or Riomstrajs ad stags / m       150 150 150 11     1 or Riomstrajs ad stags / m     1 or Riomstrajs ad stags / m       150 150 150 150 11     1 or Riomstrajs ad stags / m     1 or Riomstrajs ad stags / m                                                                                                    |                                           | ; set drive mapping                                                            |                                                                                                    | ; set drive mapping                                                                                                    |                                              | ; set drive mapping                                                            |
| X56 Y5 L15 L15 L1 i configure alcostruptog uito interpolation<br>NOV NDV ND 200 NV EDD. ND i str trops per un<br>ND X00 NV 200 NV EDD. ND i str trops per un<br>ND X00 NV 200 NV EDD. ND i str trops per un<br>ND                                                                                                    | X-36.5:293.5 Y0:0 51.00                   | ; leadscrews at left (connected to 2) and right (connected to E1) of X         | M671 X-36.5:293.5 Y0:0 51.00                                                                                                    | ; leadscrews at left (connected to 2) and right (connected to E1) of X                                                                                                    | M671 X-36.5:293.5 Y0:0 51.00                 | ; leadscrews at left (connected to 2) and right (connected to E1) of )         |
| 200.00 7000.00 2000.00 [301.00] j set stops per m<br>M2 2000.00 7000.00 2000.00 [301.00] j set stops per m                                                                                                    | Ricrosteps and steps / mm                 |                                                                                | ; set Ricrosteps and steps / mm                                                                                                    |                                                                                                    | ; set Ricrosteps and steps / mm              |                                                                                |
| 2006.00 '2006.00 '2006                                                                                                    | NIC 1017 717 717 71                       | a sufficient electronical de la secondaria                                     | AND AND AND THE THE CARE TO                                                                                                    | a configure electronica del labora labora                                                                                                    | AND THE MAR THE FAR TH                       | · · ··································                                         |
|                                                                                                    |                                           | ) consignre microscepping with interpolation                                   |                                                                                                    |                                                                                                    |                                              |                                                                                |
| s set where currents                                                                                                    | ACCIDE 1200100 2000100 2030.00            | ) are areas be an                                                              | 104 4440100 7200.00 2400.00 2030.00                                                                                                    | , at any prime                                                                                                    | 1 1 1 1 1 1 1 1 1 1 1 1 1 1 1 1 1 1 1 1      | A set states for an                                                            |
|                                                                                                    | motor currents                            |                                                                                | ; set motor currents                                                                                                    | *                                                                                                    | ; set motor currents                         |                                                                                |
|                                                                                                    |                                           | , <sup>v</sup>                                                                 | i i                                                                                                    | , "                                                                                                    | i                                            |                                                                                |

- Look for the line starting with the command **M552** (line 20-22 depending on the version).
- Place a semicolon (;) at the beginning of the line.

(i) With this change the command will not be executed.

- Click on File
- and click on **Save**.

#### Step 5 — Navigation to the WiFi macros

| - O X                                                                                                    | - 0 X                                                                                                    | - O >                                                                                                    |
|----------------------------------------------------------------------------------------------------|----------------------------------------------------------------------------------------------------|----------------------------------------------------------------------------------------------------|
| No Hone Share View                                                                                                    | to Share View                                                                                                    | The Mone Share View                                                                                                    |
| Image: Compare And Compare And                    |                                                                                                    | Image: Compare Compare |
| <ul> <li>              · · · · · · · · · · · · ·</li></ul>                                                                                                    | <ul> <li>         ·····························</li></ul>                                                                                                    |                                                                                                    |
| Control Control C | Nome         Nome         Description         Sec         Nome           Image: Anomal Sec         Image: Anomal Sec <t< th=""><th>Image: Second Second</th></t<> | Image: Second Second |
| items 1 ken selected                                                                                                    | Rems Titem selected                                                                                                    | Rems Titem selected                                                                                                    |

- Go back to the root directory in your Explorer and select **macros** with a double click.
- Change further to the directory **04-Maintenance**.
- and from there to**02-Wifi**.

### Step 6 — Open the "Add Network" file

| e Home Share View                                                    |                                      |                                   | ^ <b>()</b> | File Home Share View                        |                                                                                                    |                                                                                                    | ~ 0          | File Edit Format View Help       |                                                       |  |
|----------------------------------------------------------------------|--------------------------------------|-----------------------------------|-------------|---------------------------------------------|----------------------------------------------------------------------------------------------------|----------------------------------------------------------------------------------------------------|--------------|----------------------------------|-------------------------------------------------------|--|
| · D at Vot                                                           |                                      | den - Die Deen - Historial        | -           |                                             | Desider                                                                                                    | Gopen • Histeret at                                                                                                    |              |                                  |                                                       |  |
| * 🛍 🗌 👶 🙀 🖕                                                          | . 🣔 🗙 🛋 📜 🕅                          | access • Open • 🖶 Select all      |             | * 🖷 🗋 🎽                                     | 🛛 🛃 📔 🗙 🛋 📜 🖓 New Sen 🗧 🖂                                                                                                    | Copen - Copen - Copen |              | 5                                | *****                                                 |  |
| a Quick Copy Paste                                                   | Copy Delete Rename New failder       | Properties Altabary Properties    |             | Pin to Quick: Copy Paste                    | Move Copy Delete Rename New Prope                                                                                                    | ties A History Pineert selection                                                                                                    |              | ; add network to remembered net  | work list of MiCi module                              |  |
| Cinbaud                                                              | Organize New                         | Cran Saled                        |             | Circhaut                                    | Canadian New                                                                                                    | Onen Select                                                                                                    |              | , add network to reliendered net | WORK LISE OF WIFI WOODLE                              |  |
| -> -> + - CC180-Duet2WIFi-Carbou32                                   |                                      | a > 02-WA ↓ D .0 Search 02-W      |             |                                             | mbou320-NSP-Build285 > macros > 04-Maintenance > 02-WM                                                                                                    | V D D Search 02-00                                                                                                    |              | To line 19 replice NETWORKN      | AME and PASSWORD with your network credentials.       |  |
| - · · · · · ·                                                        | -Nor-Buildoo > macros > Di-Maintenan | se s up-win v o o ju search up-wi |             | ← → × ↑                                     |                                                                                                    | V O D Search L2-III                                                                                                    | 6            |                                  | icolon(;) in the line containing the command M552 S1. |  |
| Chrick access                                                        | <ul> <li>Name</li> </ul>             | Date modified Type                | Size        | Cuick access                                | How do you want to open this file?                                                                                                    | nd Type                                                                                                    | Size         | ; If present put a semicolon     | in front of the line containing the command M552 S2.  |  |
| Desktop                                                              | # 00-Wif-Display_IP-Address          | 10.05.2022 11.40 File             | 1 KB        | Decktop                                     | and the second second s | 1.40 File                                                                                                    | 1.68         | 3                                |                                                       |  |
| Downloads                                                            | 01-Wifi-Restart                      | 10.05.2022 11:40 File             | 1 KB        | - Downloads                                 | Adobe Acrobat DC                                                                                                    | ▲1,40 File                                                                                                    | 1 KB         | ;                                |                                                       |  |
| R Documents                                                          | 2 02-WH-1dle                         | 10.05.2022 11:40 File             | 1 KB        | B Documents                                 |                                                                                                    | 1:40 File                                                                                                    | 1 828        |                                  |                                                       |  |
| Pictures                                                             | di-Wei-Start                         | 10.05.2022 11:40 File             | 1 820       | Pictures                                    | Adobe Illustrator 2021                                                                                                    | 1.40 File                                                                                                    | 1 820        | M291 R"Add WiFi network? Y/N" P  | "This will add a WiFi access point." S3 T10           |  |
| gibab                                                                | S 05-Wil-AddNetwork                  | 13.05.2022 11.40 File             | 1 KB        | athub                                       | -                                                                                                    | 1:40 File<br>1:40 File                                                                                                    | 1 KB<br>2 KB | ;<br>M552 S-1                    | ; disable WiFi module                                 |  |
| Carlboultypices                                                      | A Down-Additioned                    | Open with                         | 2 88        | Caribourivoices                             | Adobe Photoshop 2021                                                                                                    | 140 File                                                                                                    | 288          | PI352 5-1<br>G4 52               | ; disable wiri module<br>; waît 2 seconds             |  |
| exchange                                                             |                                      |                                   | 150         | exchange                                    |                                                                                                    | 1940 1940                                                                                                    | 14.0         | M552 S0                          | ; wait 2 seconds<br>; enable WiFi module              |  |
| 013                                                                  |                                      | 7-Zip >                           |             | 02-10/6                                     | CaptureOne                                                                                                    |                                                                                                    |              | G4 52                            | ; wait 2 seconds                                      |  |
| Local Disk (D:)                                                      |                                      | rer sus >                         |             | Local Disk (D)                              |                                                                                                    |                                                                                                    |              |                                  | ,                                                     |  |
| profiles                                                             |                                      | Edit with Notepad+                |             | anofiles                                    | draft GIMP                                                                                                    |                                                                                                    |              | j                                |                                                       |  |
| PrusaProfiles                                                        |                                      | La des mannes defendet            |             | PrusaProfiles                               | 100 C                                                                                                    |                                                                                                    |              | ;                                |                                                       |  |
|                                                                      |                                      | LB Share                          |             |                                             | Internet Explorer                                                                                                    |                                                                                                    |              | ;                                |                                                       |  |
| Desktop                                                              |                                      | Give access to >                  |             | Desktep                                     |                                                                                                    |                                                                                                    |              | M587 S"NETWORKNAME" P"PASSWORD"  | ; add WiFi SSID to remembered networks list           |  |
| Creative Cloud Files                                                 |                                      | 😸 WinMerge                        |             | Creative Cloud Files                        | Noteroad                                                                                                    |                                                                                                    |              | ;                                |                                                       |  |
| ConeDrive - Personal<br>& caribeut                                   |                                      | Restore previous versions         |             | CheDrive - Personal<br>& calibeuri          |                                                                                                    |                                                                                                    |              | 3                                |                                                       |  |
| This PC                                                              | -                                    | Send to >                         |             | Centrol<br>This PC                          | Paint                                                                                                    |                                                                                                    |              | 1                                |                                                       |  |
| The PC                                                               |                                      | Cut                               |             | This PC                                     | A Paint                                                                                                    | ~                                                                                                    |              | G4 S2                            | ; wait 2 seconds                                      |  |
|                                                                      |                                      | Сору                              |             |                                             |                                                                                                    |                                                                                                    |              | M552 S1                          | : start wifi module                                   |  |
| Photo1 (t)                                                           |                                      | Create shortcut                   |             | Photo1 (t)                                  | ОК                                                                                                    |                                                                                                    |              | ;                                |                                                       |  |
| Documents<br>Movie                                                   |                                      | Delete                            |             | Movie                                       |                                                                                                    |                                                                                                    |              | M291 R"WiFi network added." P"C  | heck console for IP address."                         |  |
| Zaribolivoices                                                       |                                      | Rename                            |             | Zalibelnypices                              |                                                                                                    |                                                                                                    |              | ;                                |                                                       |  |
| Removable Disk (G)                                                   |                                      | Properties                        |             | Removable Disk (5)                          |                                                                                                    |                                                                                                    |              | ;                                |                                                       |  |
| <ul> <li>Removable Disk (bc)</li> <li>Removable Disk (ht)</li> </ul> |                                      | L                                 |             | Removable Disk (to)     Removable Disk (tt) |                                                                                                    |                                                                                                    |              | 2                                |                                                       |  |
| USB Drive (F)                                                        |                                      |                                   |             | USR Drive (F)                               |                                                                                                    |                                                                                                    |              |                                  |                                                       |  |
| USB Drive (P)                                                        |                                      |                                   |             | use Drive (r)                               |                                                                                                    |                                                                                                    |              |                                  |                                                       |  |
| <ul> <li>Ope Dave (c)</li> </ul>                                     | *                                    |                                   |             | <ul> <li>Obsiciave (z)</li> </ul>           | ~                                                                                                    |                                                                                                    |              | <                                |                                                       |  |

- Right click on 05-Wifi-AddNetwork and a list of options will be displayed.
- If you have a test program like Notepad++ or TextPad installed, choose one of them to open the file.
- If you do not have such a program, just click **Open with**,
- select Notepad,
- and click ok.
- A new window will open and display the file.

### Step 7 — Enter network data

| 📕 05-Wifi-AddNetwork - Notepad — 🗆 🗙                                                                                                    | 📓 105-Wili-AddNetwork - Notepad — 🗆 🗙                                                                                                    | – o ×                                                                                       |
|----------------------------------------------------------------------------------------------------|----------------------------------------------------------------------------------------------------|---------------------------------------------------------------------------------------------|
| File Edit Format View Help                                                                                                    | File Edit Format View Help                                                                                                    | File Edit Format View Help                                                                  |
| k                                                                                                    | ;                                                                                                    | New Ctrl+N                                                                                  |
| ; add network to remembered network list of WIFi module                                                                                                    | ;<br>; add network to remembered network list of WiFi module<br>;                                                                                                    | New Window Ctrl-Shift+N<br>Open Ctrl+O<br>Ctrl+O                                            |
| ; In line 19 replce NETWORKNAME and PASSWORD with your network credentials.                                                                                            | ; In line 19 replce NETWORKNAME and PASSWORD with your network credentials.                                                                                          | Save Ctri-S KNAME and PASSWORD with your network credentials.                               |
| ; In config.g remove the semicolon(;) in the line containing the command M552 S1.<br>; If present put a semicolon in front of the line containing the command M552 S2. | ; In config.g remove the semicolon(;) in the line containing the command M552 S1.<br>If present put a semicolon in front of the line containing the command M552 S2. | Save ML. Command M552 S1.<br>on in front of the line containing the command M552 S2.        |
| ; If present put a semicolon in front of the line containing the command M552 52.                                                                                      | ; if present put a semicoion in front of the line containing the command M552 52.                                                                                    | PageSetup On in front of the line containing the command H552 52.                           |
| ;                                                                                                    | ;                                                                                                    | Print Ctrl+P                                                                                |
| ;<br>M291 R"Add WiFi network? Y/N" P"This will add a WiFi access point." 53 T10                                                                                        | ;<br>M291 R"Add WiFi network? Y/N" P"This will add a WiFi access point." S3 T10                                                                                      | Evit P"This will add a WiFi access point." S3 T10                                           |
| /<br>M552 S-1 : disable WiFi module                                                                                                    | M552 S-1 : disable WiFi module                                                                                                    | M552 S-1 ; disable WiFi module                                                              |
| M552 S-1 ; disable WiFi module<br>G4 S2 ; wait 2 seconds<br>M552 S0 ; enable WiFi module                                                                               | G4 52 wait 2 seconds                                                                                                    | G4 52 ; wait 2 seconds                                                                      |
|                                                                                                    | M552 S0 ; enable WiFi module                                                                                                    | M552 S0 ; enable WiFi module                                                                |
| G4 S2 ; wait 2 seconds                                                                                                    | G4 S2 ; wait 2 seconds                                                                                                    | G4 S2 ; wait 2 seconds                                                                      |
| ;                                                                                                    | ;<br>;<br>;<br>; add Hifi SSID to remembared networks list                                                                                                    | ;<br>;<br>;<br>;<br>;<br>;<br>;<br>;<br>;<br>;<br>;<br>;<br>;<br>;<br>;<br>;<br>;<br>;<br>; |
|                                                                                                    |                                                                                                    |                                                                                             |
| G4 52 ; wait 2 seconds                                                                                                    | G4 52 ; wait 2 seconds                                                                                                    | G4 S2 ; wait 2 seconds                                                                      |
| M552 S1 ; start wifi module                                                                                                    | M552 S1 ; start wifi module                                                                                                    | M552 S1 ; start wifi module                                                                 |
| ;<br>M291 R"WiFi network added." P"Check console for IP address."                                                                                                    | ;<br>M291 R"WiFi network added." P"Check console for IP address."                                                                                                    | ;<br>M291 R"WiFi network added." P"Check console for IP address."                           |
|                                                                                                    |                                                                                                    |                                                                                             |
| Ln 1. Col 1 100% Unix (LF) UTF-8                                                                                                    | ∠ Ln 21, Cel 43 100% Unix (LF) UTF+8                                                                                                    | < > Ln 21, Col 43 100% Unix (LF) UTF-8                                                      |
|                                                                                                    |                                                                                                    |                                                                                             |

- Now you need to enter both the name of your WiFi network and the password. Do not change anything else. If you remove the quotation marks, make sure you insert double quotation marks by pressing the Shift 2 key on your keyboard.
- The new entry should look similar.
- Press CTRL-S or STRG-S on your keyboard or go to File,
- and select **Save**. You can now close this window.

## Step 8 — Copy to the SD card

| File Home Share View Drive Tools    |                            |                                      |                            | ^ <b>(</b> ) | Home Share View                                    |                                        |                                |                            | ^ <b>()</b>          | Home Share                              | View Drive Tools                                                                                                    |                      |                                      |                            | ^ <b>()</b> |
|-------------------------------------|----------------------------|--------------------------------------|----------------------------|--------------|----------------------------------------------------|----------------------------------------|--------------------------------|----------------------------|----------------------|-----------------------------------------|----------------------------------------------------------------------------------------------------|----------------------|--------------------------------------|----------------------------|-------------|
|                                     | y Delete Rename New folder | Properties                           |                            |              | A Cety<br>Paste Cety<br>Paste Paste<br>Paste Paste | Move Copy Delete Rename New folder     | Easy access Properties History |                            |                      | Rin to Quick Copy Paste                 | Correction Correction | te Rename New folder | Properties                           |                            |             |
|                                     | Organize New               | Open                                 | Select                     |              | Clipboard                                          |                                        | iew Open                       | Select                     |                      |                                         |                                                                                                    |                      | Open                                 | Select                     |             |
| ← → - ↑ → Removable Disk (G)        |                            | ~ 8                                  | P Search Removable D       | k (G)        | ← → · ↑ → This PC → Downloads                      | > CC180-Duet2WiFi-Caribou320-NSP-Build | 5 ~ 0                          | P Search CC180-Duet        | tt2W/Fi-Caribou320-N | ← → × ↑ → Be                            | an 70% complete                                                                                                    | ×                    | v 0                                  | P Search Removable Disk    | (G)         |
| & caribou1                          | A                          | D.1                                  |                            | 1            |                                                    | A A                                    | D                              |                            |                      | exchange                                | Copying 211 items from CC180-Duet                                                                                                    |                      | Date modified                        | Type Size                  |             |
| This PC                             |                            |                                      | -                          |              | # Quick access                                     |                                        |                                |                            |                      | 02-W6                                   | 70% complete                                                                                                    | II ×                 |                                      |                            |             |
| 10 Objects                          | firmware<br>macros         | 13.05.2021 10:38<br>13.05.2021 10:38 | File folder<br>File folder |              | Desktop                                            | e fiaments                             | 10.05.2022 11:40               | File folder<br>File folder |                      | Local Disk (D:)                         |                                                                                                    | Speed: 217 KB/s      | 10.05.2022 11:40<br>17:04.2022 18:06 | File folder<br>File folder |             |
| Desktop                             | 915                        | 13.05.2021 10:38                     | File folder                |              | Downloads                                          | acodes                                 | 10.05.2022 11.40               | File folder                |                      | profiles                                |                                                                                                    |                      | 10.05.2022 11:40                     | File folder                |             |
| Documents                           | www                        | 13.05.2021 10:38                     | File folder                |              | Documents                                          | macros                                 | 10.05.2022 11:40               | File folder                |                      | PrusaProfiles                           |                                                                                                    |                      |                                      |                            |             |
| - Downloads                         | WindowsDriverFiles.zip     | 28.10.2020 10:24                     | Compressed (ripp           | 8 KB         | Pictures                                           | * enu                                  | 17.04.2022 18:06               | File folder                |                      | Desktop                                 | Name: apple-touch-icon.pnp.gz                                                                                                    |                      |                                      |                            |             |
| h Music                             |                            |                                      |                            | _            | Ceriboulnyoices                                    | SicerScripts                           | 10.05.2022 11:40               | File folder                |                      | Creative Cloud Files                    | Time remaining: About 5 seconds                                                                                                    |                      |                                      |                            |             |
| F Pictures                          |                            |                                      |                            |              | exchange                                           | * sys                                  | 10.05.2022 11:40               | File folder<br>File folder |                      | <ul> <li>OneDrive - Personal</li> </ul> | Items remaining: 29 (5,86 MB)                                                                                                    |                      |                                      |                            |             |
| Videos                              |                            |                                      |                            |              | 02-WH                                              | T DuetDriverFiles.zip                  | 10.05.2022 11:40               | Compressed (zipp           | 6 XB                 | a caribout                              | ( Fewer details                                                                                                    |                      |                                      |                            |             |
| Local Disk (C:)                     |                            |                                      |                            |              | Lecel Disk (D)                                     |                                        |                                |                            |                      | This PC                                 | - Tener deland                                                                                                    |                      |                                      |                            |             |
| Local Disk (D:)                     |                            |                                      |                            |              | profiles                                           |                                        |                                |                            |                      | Libraries                               |                                                                                                    |                      |                                      |                            |             |
| CD Drive (E)                        |                            |                                      |                            |              | PrusaProfiles                                      |                                        |                                |                            |                      | Photo1 (1)                              |                                                                                                    |                      |                                      |                            |             |
| use USB Drive (Fc)                  |                            |                                      |                            |              | Desktop                                            |                                        |                                |                            |                      | Documents                               |                                                                                                    |                      |                                      |                            |             |
| Removable Disk (G:)                 |                            |                                      |                            |              | Desktop                                            |                                        |                                |                            |                      | Movie                                   |                                                                                                    |                      |                                      |                            |             |
|                                     |                            |                                      |                            |              | Creative Cloud Pries     OneDrive - Personal       |                                        |                                |                            |                      | Zanbolnvoices                           |                                                                                                    |                      |                                      |                            |             |
| Photo1 (k)                          |                            |                                      |                            |              | 2 calibra 1                                        |                                        |                                |                            |                      | Removable Disk (G)                      |                                                                                                    |                      |                                      |                            |             |
| <ul> <li>USB Drive (2)</li> </ul>   |                            |                                      |                            |              | This PC                                            | _                                      |                                |                            |                      | Removable Disk (Ht)                     |                                                                                                    |                      |                                      |                            |             |
|                                     |                            |                                      |                            |              | The Vicentes                                       | _                                      |                                |                            |                      | US8 Drive (Ft)                          |                                                                                                    |                      |                                      |                            |             |
| CaribouPublic (\\192.168.3.155) (X) |                            |                                      |                            |              | Photo1(k)                                          |                                        |                                |                            |                      | USB Drive (k)                           |                                                                                                    |                      |                                      |                            |             |
| photoNFS (\\192.168.3.200) (Y:)     |                            |                                      |                            |              | Documents                                          |                                        |                                |                            |                      | A Network                               |                                                                                                    |                      |                                      |                            |             |
| cotoprint (\\192.168.3.200) (Z:)    |                            |                                      |                            |              | Mavie                                              |                                        |                                |                            |                      | CARIBOU-LAPTOP-                         |                                                                                                    |                      |                                      |                            |             |
| Photo1 (3)                          |                            |                                      |                            |              | Zaribolnvoices                                     |                                        |                                |                            |                      | DESKTOP-3HBC5H0                         |                                                                                                    |                      |                                      |                            |             |
| Documents                           |                            |                                      |                            |              | Removable Disk (G:)                                |                                        |                                |                            |                      | 🛄 fritz.bos                             |                                                                                                    |                      |                                      |                            |             |
| Movie                               |                            |                                      |                            |              | Removable Disk (H)                                 |                                        |                                |                            |                      | Control Panel                           |                                                                                                    |                      |                                      |                            |             |
| Zaribolnvoices                      |                            |                                      |                            |              | USB Drive (Fc)                                     |                                        |                                |                            |                      | Recycle Bin                             |                                                                                                    |                      |                                      |                            |             |
|                                     |                            |                                      |                            |              | - USB Deive (3)                                    |                                        |                                |                            |                      | Camera Roll                             |                                                                                                    |                      |                                      |                            |             |

- (i) Switch off the printer.
- Now remove the SD card from the Duet board in the DuetBox and insert it into your PC / laptop.
- A window opens, which displays the contents of the card.
- Delete all the files on the SD card.
- Now go back to the directory with the unzipped files and mark all files by pressing STRG-A or CTRL-A.
- Now press **STRG-C** or **CTRL-C** to copy.
- Switch back to the SD card and press **STRG-V** or **CTRL-V** to insert.
- After the copying process is finished, you can remove the card from the PC / laptop and put it back into the Duet board.

#### Step 9 — Navigation to the Network Macro

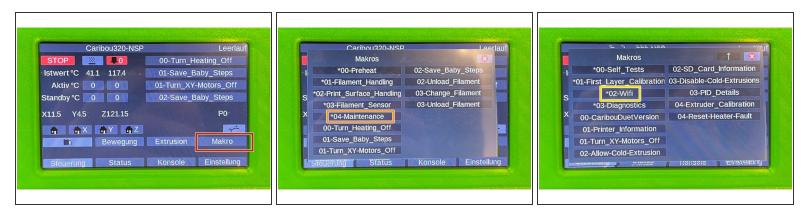

- Now switch on the printer and wait until the overview appears.
- Click Macros,
- from there to 04-Maintenance
- and finally to **02-WiFi**.

#### Step 10 — Execute the Macro

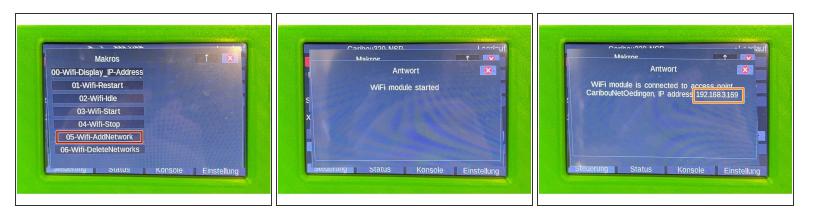

- Click on 05-WiFi-AddNetwork and execute the macro with it.
- The Duet board will now try to connect to the network.
- (i) In case of an error, check the network data you wrote into the macro.
- After a short time, the IP address is displayed. Make a note of the address.

### Step 11 — Enable Automatic Network Startup

| ← → C ① • 192.168.3.169                                                                                                    |                                   |                               | * 🖬 🕼 Update            |                                                                                                    |                                                                                          |                           |                                                    |                                                                                                    |                                                                                          |                  |
|----------------------------------------------------------------------------------------------------|-----------------------------------|-------------------------------|-------------------------|----------------------------------------------------------------------------------------------------|------------------------------------------------------------------------------------------|---------------------------|----------------------------------------------------|----------------------------------------------------------------------------------------------------|------------------------------------------------------------------------------------------|------------------|
| E Caribou320-NSP                                                                                                    | Send code                         | Send Upload                   | & Start Femergency Stop | × 0:/sys/config.g                                                                                                    |                                                                                          | ? G-Code Reference 💾 Save | ×                                                  | 0:/sys/config.g                                                                                                    | ? G.Code                                                                                 | Referen e 💾 Save |
| Consol     Dawnoodd     Cossole     Dewnoodd     Cossole     Height Map      Height Map      Job     Solo     Goccole Wever      Trites     Parametes     Planeets | Tool Position 0.0 0.0 0.00 Tool 0 | Heater Current Active Stansby | 200 0ed 1022/0 E1       | <ol> <li>Jornagenetic file for hardball-i-thread</li> <li>Gordgarding file for hardball-i-thread</li> <li>for Alf-matters on sy, and 0.3° or 1.2°</li> <li>for Caleboard Doublin-i-thread to the balls i</li> <li>Gordbaard and the balls i</li> <li>Difference file for the system of the balls i</li> <li>Difference for the system of the balls is and</li> <li>based cale of relations the system of the system of the system</li></ol> | only LCDN) motor e<br>quito - Eld or SE Thermistor - SuperfilmA                          |                           | 4<br>5<br>6<br>7<br>8<br>9<br>10<br>31<br>12<br>13 | i<br>;<br>; Copyright Caribou Research & Development 2021. Lic:<br>; Source code and release motes are available on git! | ) mater e<br>36 er 51 Thermister - SuperPIDA                                             | lieros           |
| ▶ Jobs<br>(⁄) Macros                                                                                                    | System Directory •                | New Directory C Refres        | a Upload System Files   | 16 j<br>17 j Network settings<br>18 j                                                                                                    |                                                                                          |                           |                                                    | Network settings                                                                                                    |                                                                                          |                  |
| System                                                                                                    | Filesame 🛧                        | Size Last motified            |                         | 29 1<br>20 MS50 P"Caribou320-NSP"                                                                                                    | ; set printer name                                                                       |                           |                                                    | M550 P*Caribou320-NSP*                                                                                                   | ; set printer name                                                                       |                  |
| く Settings へ<br>王言 General                                                                                                    | O-Punctions                       | 0/1/2021, 12                  | :41:16 PM               | 2 JH552 51                                                                                                    | ; enable network                                                                         |                           | 22                                                 | M552 S1<br>M566 P0 S1                                                                                                    | ; enable network<br>; enable HTTP                                                        |                  |
| Machine-Specific                                                                                                    | 🗆 📓 bed.g                         | 2.8 KiB 8/1/2021, 12          | 2.41:16 PM              | 24 M586 P1 S1<br>25 M586 P2 50                                                                                                    | : enable FTP<br>; disable Telmet                                                         |                           | 2.4 8                                              | NSBS PU 51<br>HS86 P1 51<br>HS85 P2 50                                                                                   | ; enable HIP<br>; enable FTP<br>; disable Telnet                                         |                  |
| 🕸 Phagins                                                                                                    | 🗆 📓 cancel g                      | 818 8/1/2021, 12              | 241:16 PM               | 25 MS05 P2 50<br>26 M575 P1 51 857680                                                                                                    | ; enable support for PanelDue                                                            |                           |                                                    | N575 P1 S1 857600                                                                                                    | ; enable support for PanelOue                                                            |                  |
|                                                                                                    | Config-override g                 | 670 B 5/6/2022, 6:            | 10:18 PM                | 28 ;                                                                                                    |                                                                                          |                           |                                                    | ; prives                                                                                                    |                                                                                          |                  |
|                                                                                                    | 🗆 🖺 contg.g                       | 9.3 908 5/10/2022, 1          | 1.37:12 PM              | 30 ;                                                                                                    |                                                                                          |                           |                                                    | ;                                                                                                    |                                                                                          |                  |
|                                                                                                    | 💷 📓 contig g bak                  | 9.3 KB 1/11/2022, 4           | 1.37.40 PM              | 32 M569 P0 50 F11<br>33 M569 P1 50 F8 Y312                                                                                                    | ; physical drive 0 goes backwards - x-axis<br>; physical drive 1 goes backwards - y-axis |                           |                                                    | N569 P0 50 F11<br>N569 P1 50 F6 Y3:2                                                                                     | ; physical drive 0 goes backwards - x-axis<br>; physical drive 1 goes backwards - y-axis |                  |
|                                                                                                    | Current-sense-homing.g            | 722 B 8/1/2021, 12            | 241:16 PM               | 33 N909 PA 30 P0 1912                                                                                                    | 1 bakarrar name 1 Boss naronnas - A-auts                                                 |                           |                                                    |                                                                                                    | , , , , , , , , , , , , , , , , , , , ,                                                  |                  |

- Now enter the IP address in a web browser. This will give you access to the Duet board and you can control it, upload files, etc.
- In the menu on the left side go to **Files**, then to **System**.
- Click on config.g.
- Now remove the semicolon (;) (was added in step 4) before the M552 command.
- By clicking **Save** the file is saved.
- (i) The board does **not** have to be restarted afterwards.
- (i) The next two steps update the firmware of the DuetBoard and the PanelDue.

# Step 12 — Download Duet firmware

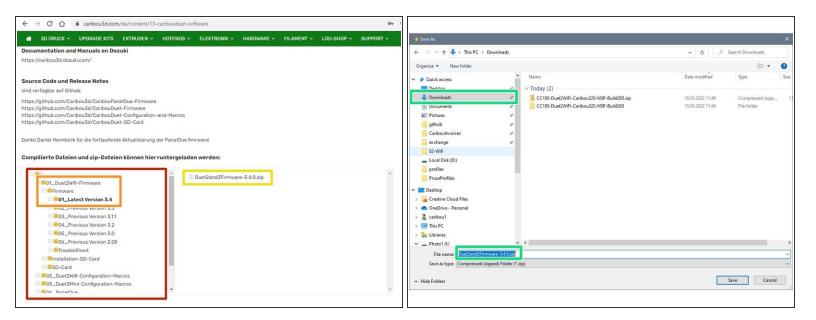

- Go to the <u>CaribouDuet Software page</u>.
- In the File Manager of the page, click:

#### 01\_Duet2Wifi-Firmware / Firmware / 01\_Latest Version 3.4

- (i) The version number may differ when new firmware is released.
- Download the .zip file by clicking on it.
- Save the file in a directory of your choice.

# Step 13 — Installing the Duet firmware (1 / 2)

| C 🛆 🛦 Not secure                                                                                                    | 192.148.3.22/Files/System                                                                                                    | 6 女                                                                                                    | * 🛛 🍘 🕓                                                                 |                                                            |                                                                                                    | Caribou320-NSP                                                                                                    | Send code > Sea                                                                                                    | J Upload & Star                                                                                                    | e 🕴 🕴 Emergency Sto       |
|----------------------------------------------------------------------------------------------------|----------------------------------------------------------------------------------------------------|----------------------------------------------------------------------------------------------------|-------------------------------------------------------------------------|------------------------------------------------------------|----------------------------------------------------------------------------------------------------|----------------------------------------------------------------------------------------------------|----------------------------------------------------------------------------------------------------|----------------------------------------------------------------------------------------------------|---------------------------|
| Caribou320-NSP                                                                                                    | Send code                                                                                                    | ≻ Send & Start                                                                                                    |                                                                         | 9 Open                                                     | ×                                                                                                    | Control                                                                                                    | Uploading File 28 of 61, 45.0% complete                                                                                                    |                                                                                                    |                           |
| Caribid 220-NSP<br>Tother A Constraints<br>To Constraints<br>To Con | O Status         Mode         FFF         4, Yo           Tori Passion         X         Y         X         Tori Passion         Y         X           Enclose         One         0.5         0.5         Tori Passion         Tori Passion | cds         + Constitution         - Constitution         - Mail           c         Marcanic         Across         Bandari         - Mail           c         133.2 C         0         0         - 0         -           c         133.2 C         0         • 0         -         -         -         -         -         -         -         -         -         -         -         -         -         -         -         -         -         -         -         -         -         -         -         -         -         -         -         -         -         -         -         -         -         -         -         -         -         -         -         -         -         -         -         -         -         -         -         -         -         -         -         -         -         -         -         -         -         -         -         -         -         -         -         -         -         -         -         -         -         -         -         -         -         -         -         -         -         -         -         -         - | protective Chart<br>et reget t<br>d d d d d d d d d d d d d d d d d d d | <ul> <li>              • • • • • • • • • • • • •</li></ul> | Competending     Competending     Security     Security     Secur | Cetter     ∧       III     Construct       III     regret Aug       III     ∧       III     ∧       III     ∧       III     ∧       IIII     ∧       IIII     ∧       IIII     ∧       IIIII     ∧       IIIIIII     ∧       IIIIIIIIIIIIIIIIIIIIIIIIIIIIIIIIIIII | Uploading File 28 of 61, 45.0% complete<br>U measicality/mars_tool.cb in<br>I measicality/mars_tool.cb in<br>I measicality/stagl_indext in<br>I measicality/stagl_indext in<br>I measicality/stagl_i | 128.5 k/B 000 % 1<br>139. k/B 000 % 1<br>139. k/B 000 % 1<br>25.5 k/B 000 % 1<br>25.5 k/B 000 % 1<br>25.5 k/B 000 % 1<br>25.5 k/B 000 % 1<br>17.6 000 % 1<br>15.5 k/B 000 % 1<br>15.5 k/B 000 % | PM<br>M<br>PM<br>PM<br>PM |
|                                                                                                    | config override g     for config g     for config g     for config g     for config g                                                                                                    | 670 B 5/6/2022, 610 18 PM<br>9.3 K/B 5/10/2022, 1:37 12 PM<br>9.3 K/B 1/11/2022, 4:37-40 PM                                                                                                    |                                                                         | Fit name Doutland/Femane-340.sip                           | Custom Files (* Jaio;* Jul;* , v     Open     Cancel                                                                                                    |                                                                                                    | www.imglicensiapple-touch-icen-62x60 prg.gz     www.imglicensiapple-touch-icen-76x76 prg.gz CURRENT SPEED: 506.3 KIBIS     weightmap.cov                                                                                                    | 1.5 KB<br>1.9 KB<br>Cancel Uploads<br>685 B 582022, 334 16 P                                                                                                    | РМ                        |

- In Duet WebControl, select **System**.
- Click there on **Upload System Files**.
- A window opens and you select the file **Duet2and3Firmware-x.x.x.zip** there.
- Click on open.
- (i) The firmware will now be unpacked automatically.

#### Step 14 — Installing the Duet firmware (2 / 2)

| → C Q ▲ 192.168.3.169                                                                                                    | ×                                                                                                    |                               | 🗱 🖬 🍘 Update                                                                                                    | · → C ☆ ♦ 192.168.3.1                                                                                                    | 59                                                                                                    |                                                                                                    |                    | * 🖬 🌚 (Update                                                              | ÷ → C ☆ ▲ Not secure                                                                                                    | 192.168.3.22/Settings/Machine                                                                                                    |                                                                        | 12 章                                                      | * 🛛 🕼 🗤          |
|----------------------------------------------------------------------------------------------------|----------------------------------------------------------------------------------------------------|-------------------------------|----------------------------------------------------------------------------------------------------|----------------------------------------------------------------------------------------------------|----------------------------------------------------------------------------------------------------|----------------------------------------------------------------------------------------------------|--------------------|----------------------------------------------------------------------------|----------------------------------------------------------------------------------------------------|----------------------------------------------------------------------------------------------------|------------------------------------------------------------------------|-----------------------------------------------------------|------------------|
| Caribou320-NSP                                                                                                    |                                                                                                    | > Send                        | Uproad & Start     Freegency Stop                                                                                                    | E Caribou320-NSP                                                                                                    |                                                                                                    | > Send                                                                                                    | G Upload & Sta     | tt Friergency Stop                                                         | E Caribou320-NSP                                                                                                    | Send code                                                                                                    | > Send                                                                 | O Upload & Start                                          | F Emergency Stop |
| Control         A           III         Dawstoard           CO0066         IIII           IIII Height Map         IIIII           300         Ratis           IIII Height Map         IIIIIIIIIIIIIIIIIIIIIIIIIIIIIIIIIIII | Speed         Speed         Orm           Vie         MCD Theorematics         MCD Theorematics           System         MCD Theorematics         MCD Theorematics           System Concerner         MCD Theorematics         MCD Theorematics           System Concerner         MCD Theorematics         MCD Theorematics           Transme 0         Install updates?         Theorematics | 5:20                          | Contraction of the second second seco | Control Automatic Control Control Con | Bitatus     Status     Sustance     Xo     Y     V     Sustance     Xo     Y     V     Sustance     Xo     Y     V     Sustance     Sustance | Notes + Extra           Tool Heater         Current           Tool Heater         Current           Tool Heater         20 3 1 0           Fearmer         Monte B         20 3 1 0           Med         Monte B         20 3 1 0 | Active Standby     | X Temperature Chart<br>200<br>200<br>200<br>200<br>200<br>200<br>200<br>20 | E     Control       E     Dastoard       C     Consol       Height App     ~       B     Mo       C     Stans       C     G Code Vewer       Files     ~       Files     ~       S     Jobs | O Status         Mode FFF           Tool Passition         X         Y         Z           Solid         0         0         0.00           Estimater         Draw 8         Draw 8         Draw 9           Speed         Speed         Draw 9         Draw 9           Speed         Speed         Draw 9         Draw 9           Vin         Mode Preparative         30 °C         ZPrates           Sensors         2         2         3         C | Tool Heater Current Adv<br>Tool 0<br>T0-Lood off 28.2 °C 0<br>Filament | ave \$tandby 200<br>• 0 • 250<br>• 0 • 150<br>50<br>0 • 0 |                  |
| Joos     Macros     System                                                                                                    |                                                                                                    | you like to install them now? | No Yes 11:16 PM                                                                                                    | Macros                                                                                                    | System Deec                                                                                                    |                                                                                                    | C Refresh          | Upload System Files                                                        | Macros                                                                                                    | GENERAL                                                                                                    |                                                                        |                                                           |                  |
| Settings                                                                                                    | Config-overnae-ond.g                                                                                                    | 670.8                         | Sector 2010, 15, P1A                                                                                                    | Settings                                                                                                    | ☐ Filesame ↑                                                                                                    | 5120                                                                                                    | Last modified      |                                                                            | Settings                                                                                                    | Electronics @ Diagnostics                                                                                                    | TOOL TEMPERATURES                                                      | BED TEMPERATURES                                          | CHAMBER TE       |
|                                                                                                    | 🗆 🗎 contg.g                                                                                                    | 9.3 KiB                       | 5/10/2022, 1:37:12 PM                                                                                                    | v senags ∧                                                                                                    | D Do-Punctors                                                                                                    |                                                                                                    | 8/1/2021, 12:41:16 | PM                                                                         | Security A                                                                                                    | Board: Duet 2 WFI (2WFI)                                                                                                    |                                                                        |                                                           |                  |
| Hachine-Specific                                                                                                    | 🗆 📓 contig g bak                                                                                                    | 9.5 KB                        | 1/11/2022, 4:37.40 PM                                                                                                    | on Machine-Specific                                                                                                    | 🗆 🖿 becig                                                                                                    | 2.6 KB                                                                                                    | 8/1/2021, 12:41:16 | PM                                                                         | Machine-Specific                                                                                                    | Firmware: RepRapFirmware for Duet 2<br>WiFLIEthernet 3.4.0 (2022-03-15)                                                                                                    | Active                                                                 | Stan                                                      |                  |
| Plugins                                                                                                    | Current-sense-horning g                                                                                                    | 722 B                         | 8/1/2021, 12:41:16 PM                                                                                                    | Ø Plugins                                                                                                    | ancetg                                                                                                    | 618.8                                                                                                    | 8/1/2021, 12:41:16 | PM                                                                         | Plagets                                                                                                    | Duet WFI Server Version: 1.25                                                                                                    | 250 °C O 235 °C O 220 °C O<br>205 °C O 195 °C O 160 °C O               | 210 °C 😧 180 °C<br>140 °C 🕲 0 °C 🕲                        |                  |
|                                                                                                    | current-sense-normal.g                                                                                                    | 639.0                         | 8/1/2021, 12:41:16 PM                                                                                                    |                                                                                                    | Config-overnide-old g                                                                                                    | 670 B                                                                                                    | 5/6/2022, 6.10.18  | 942                                                                        |                                                                                                    | 🐽 Install Update                                                                                                    | 120 °C O 100 °C O 100 °C O                                             | (1000 000                                                 | ,                |
|                                                                                                    | dwc-settings (son                                                                                                    | 1.3 KB                        | 5/7/2022, 11:16:32 AM                                                                                                    |                                                                                                    | Conta g                                                                                                    | 9.3 KB                                                                                                    | 5/10/2022, 1.37.12 | PM                                                                         |                                                                                                    |                                                                                                    | Value of new temperature                                               | Value of new temperature                                  | _                |
|                                                                                                    | 🔲 🗎 flameré-change.g                                                                                                    | 744 6                         | 8/1/2021, 12:41:16 PM                                                                                                    |                                                                                                    | Contig g bak                                                                                                    | 9.3 KB                                                                                                    | 1/11/2022, 4:37:40 | PM                                                                         |                                                                                                    | Machine-Specific<br>Babystep amount (                                                                                                    | 0+ A/                                                                  | 10 0                                                      | + Add            |
|                                                                                                    | D Deightmap csv                                                                                                    | 625.6                         | 5/8/2022, 3:34 16 PM                                                                                                    |                                                                                                    | Current-sense-homing.g                                                                                                    | 722 8                                                                                                    | 8/1/2021, 12:41:16 | PM                                                                         |                                                                                                    | 0.05 6000                                                                                                    |                                                                        |                                                           |                  |

- A window will open, click **yes** there to start the installation.
- (i) The firmware will now be installed. The process can take up to 60sec and in the meantime the connection is interrupted and automatically restored.
- Under **Machine-Specific** you can check the currently installed version.

## Step 15 — Download PanelDue Firmware

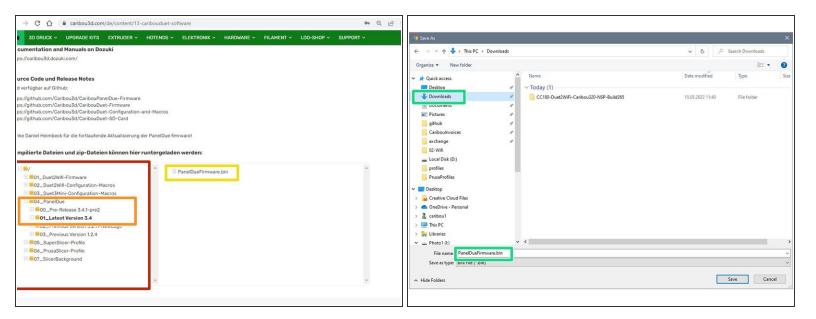

- Go to the <u>CaribouDuet Software page</u>.
- In the File Manager of the page, click:
  - 04\_PanelDue / 01\_Latest Version 3.4
  - (i) The version number may differ when new firmware is released.
  - Download the .bin file by clicking on it.
  - Save the file in a directory of your choice.

#### Step 16 — Installing the PanelDue firmware

| C 🙆 🔺 Not secure                                                                                                    | 192.168.3.22/Files/System       |                                                                                                    | e x 🛪 🖬 🌚 🍉                                                                                                    |                                                                                                    |                                                                            | E -> C O A Not secure                                                                                                    | 192.168.3.22/Files/System                                                                                                    |                                                                       | 🗠 🖈 🖪 🕼 🗍                                      |
|----------------------------------------------------------------------------------------------------|---------------------------------|----------------------------------------------------------------------------------------------------|----------------------------------------------------------------------------------------------------|----------------------------------------------------------------------------------------------------|----------------------------------------------------------------------------|----------------------------------------------------------------------------------------------------|----------------------------------------------------------------------------------------------------|-----------------------------------------------------------------------|------------------------------------------------|
| Caribou320-NSP                                                                                                    | Send code                       | > Send                                                                                                    | 🛆 Upload & Start 🕴 Emergency Sto                                                                                                    | 😨 Open                                                                                                    | ×                                                                          | Caribou320-NSP                                                                                                    |                                                                                                    | > Send                                                                | Upload & Start     F Emergency Stop            |
| Control     A       Ball Databage     Consete       Ball Parageri Mapp     A       Ball Parageri Mapp     A       Ball Parageri Mapp     A       Ball Parageri Mapp     A       Ball Parageri Mapp     A       Ball Parageri Mapp     A       Ball Parageri Mapp     A       Ball Parageri Mapp     A       Ball Parageri Mapping     A       Ball Parageri Mapping     A <t< td=""><td>Status</td><td>New File         Base         Current           Bee         add         30.3.0.0         0           Bee         add         30.3.0.0         0</td><td>• 0 • 285<br/>• 0 • 285<br/>285<br/>285<br/>285<br/>285<br/>195<br/>9<br/>• 0 • •<br/>• 0 • •<br/>• 0 • •<br/>• 0 • •<br/>• 0 • •<br/>• 0 • •<br/>• 0 • •<br/>• 0 • •</td><td><ul> <li>← + + + BaRC + Banklaßt</li> <li>Copies - + + + BaRC + Banklaßt</li> <li>Copies - + + + BaRC + Banklaßt</li> <li>Copies - + + + + + + + + + + + + + + + + + +</li></ul></td><td>DNMPAADSp 18.5.2021148 Companyod bip-<br/>19.5.909-AADS 18.5.2021148 Felder</td><td>Control A<br/>Control Control Con</td><td>Batter,     Batter,     B</td><td>Tool Header Current<br/>Tool Nazzas 51 20.11C C<br/>Flammer er 20.11C C</td><td>200</td></t<> | Status                          | New File         Base         Current           Bee         add         30.3.0.0         0           Bee         add         30.3.0.0         0 | • 0 • 285<br>• 0 • 285<br>285<br>285<br>285<br>285<br>195<br>9<br>• 0 • •<br>• 0 • •<br>• 0 • •<br>• 0 • •<br>• 0 • •<br>• 0 • •<br>• 0 • •<br>• 0 • • | <ul> <li>← + + + BaRC + Banklaßt</li> <li>Copies - + + + BaRC + Banklaßt</li> <li>Copies - + + + BaRC + Banklaßt</li> <li>Copies - + + + + + + + + + + + + + + + + + +</li></ul> | DNMPAADSp 18.5.2021148 Companyod bip-<br>19.5.909-AADS 18.5.2021148 Felder | Control A<br>Control Control Con | Batter,     Batter,     B | Tool Header Current<br>Tool Nazzas 51 20.11C C<br>Flammer er 20.11C C | 200                                            |
|                                                                                                    | config-override.g      config.g | 670 B<br>9.3 KiB                                                                                                    | 5/6/2022, 6:10:18 PM<br>5/10/2022, 1:37:12 PM                                                                                                    | File name PanelDueFirmwane.bin                                                                                                    | Custom Eliter (* sing*) bies* ut2*. v<br>Open Cancel                       |                                                                                                    | contig g     contig g bak                                                                                                    | 93KB<br>93KB                                                          | 5/10/2022, 1:37:12 PM<br>1/11/2022, 4:37:40 PM |
|                                                                                                    | Config g bak                    | 9.3 KB                                                                                                    | 1/11/2022, 4:37:40 PM                                                                                                    |                                                                                                    |                                                                            |                                                                                                    | Current sense homing.g                                                                                                    | 722.8                                                                 | 8/1/2021, 12:41:16 PM                          |

- In Duet WebControl, select **System**.
- Click there on Upload System Files.
- A window opens and you select the file PanelDueFirmware.bin there.
- Click on open.
- Slelect yes in the window that opens after the upload, .
- The firmware will be installed now. The process takes about 45sec.

If you get an error message that access is not possible, take a thin stick and press the **Erase button** (small hole above the push button on the PanelDue Cover) briefly once.